## Download Cs6 Photoshop Gratis ((HOT))

Adobe Photoshop is a good software, but once in a while, you may run into issues that prevent you from using the software. One of the most common problems is the computer locking up. If you find that the software is locking up on you, go to the preferences and then click the performance tab. Find the startup tab and change the following. First, change the program from Adobe Photoshop to Photoshop. Also make sure that there is nothing selected in the startup type section. If you do not do this, the computer will keep trying to run the Adobe Photoshop software, and it will keep locking up. These settings will change the start up program to Photoshop instead of Adobe Photoshop.

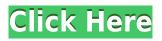

The curve of Photoshop's evolution can be explained by its changes of direction. Beginning with the release of Photoshop 3, Adobe made a complete transition from being a publisher of raster graphics to being a provider of raster workflow. With this they provided the tools that are used by graphic designers to create raster graphics. This distinction was clearly broken with the release of Photoshop 5 when Adobe began providing the same tools for designing vector graphics as well. With the release of Photoshop 7 Adobe went back to raster work; they claimed that Photoshop's vector works is better than their other tools. They began to include the most common vector tools baked into Photoshop, such as the marquee tool, selection tools, and the outline tool. In Photoshop CS3, they started to include color tools as well. However, many users do not have the resources necessary to learn both Adobe Photoshop and Adobe Illustrator. In an effort to reduce their cost, Adobe decided to integrate the capabilities of both programs into one interface. This happens most notably in the additional features of the new Adobe Photoshop CS3 as well as the integration of the Adobe Illustrator vector assets back into Photoshop. There is one area where this complete integration doesn't work though. A definite improvement is the ability to send files to third-party services for automatic processing. As in Lightroom 4 and Adobe Bridge, or as in Photoshop Insider, you can now

send files to Document Cloud for conversion, to Scan to Dropbox for scanning, or to Flickr for sharing. It's a most welcome addition that I tried out successfully over the weekend with both my new 1Dx and a Fujifilm X10r. Of course, I've been using the 1Dx this far, but the X10r is a new one for me.

## Photoshop 2021 (Version 22.0.0) Keygen Licence Key WIN + MAC 2022

Photoshop is a digital imaging software that allows photo retouching. A digital imaging software is an application or a program used to create digital images and graphics for printing or digital media. Photoshop is a well-known photo editing software. It has come a long way since its inception in 1990. Photoshop is one of the most popular graphic software used by designers: it's designed for both casual and professional use. A photo editing app is software used to create, edit, develop, revise or otherwise modify digital images of a photo, video, or other media that are stored on hard drives, in digital formats. Although no piece of software can guarantee that you'll get the best results every time, choosing a photo editor that has rave reviews is the best way to ensure that the software you're investing your time and money in is going to be worth the money. Until you have invested enough time in the software, it might be difficult for you to know what you're looking for in a photo editing app, therefore, it's always worthwhile checking out customer reviews for photo editing software before you make a purchase. We need to emphasize that photo editing software is just one of the many tools that you can use to edit photos. So it's a good idea to start with a software that does work well for something that you're doing and then, you can broaden your knowledge and skillset by learning more. Adobe Photoshop is a graphic design and image editing suite. Photoshop can be used to edit and retouch photographs and images in the digital realm. Photoshop is updated frequently with new features and functionality added, which keeps it competitive. a leader in its field, Photoshop continues to set the standard for photo manipulation software. e3d0a04c9c

## Photoshop 2021 (Version 22.0.0) With Full Keygen (LifeTime) Activation Code [Mac/Win] 2022

"Photography" has been renamed to "Correct." You can edit contrast, highlights, shadows, contrast, and other adjustments in just one remove. You can also view and manage image-based information like exposure, white balance, sharpness, shadows, and much more from within the application. "Correct" includes options to improve image quality like tone mapping, lens correction, vignette, as well as editing —based forms of data like tone curves and levels. The image editing application now sports a "Motion" section, allowing you to create complex, fluid animation on compatible sources, such as video from iOS devices and OS X. An "Animation" panel has been added which allows you to apply animations, along with settings to speed up and slow down the results. Photoshop for Mac is available for both macOS 10.15 Catalina, our very first macOS High Sierra, and macOS 10.14 Mojave. With Photoshop you can work intuitively with layers and smart guides, use adjustments for image editing, and fine-tune the look of your images by applying filters to your work. With the latest version of Photoshop you can work intuitively with layers and smart guides, use adjustments for image editing, and fine-tune the look of your images by applying filters to your work. Smart Guides give you a visual aid at all times as you work, enabling you to see exactly where they are located. You can also lock them so you can edit a preset layer without affecting the smart guides around it. With Photoshop you can work intuitively with layers and smart guides, use adjustments for image editing, and fine-tune the look of your images by applying filters to your work.

download photoshop cs 8 portable gratis download photoshop 8 gratis download photoshop cs 8 full version gratis download photoshop cs 8 full crack gratis photoshop download gratis windows 8.1 download photoshop 7 portable gratis download photoshop 7.0 portable gratis download free full version 7.0 gratis download aplikasi photoshop 7.0 gratis

To start, most of the features can be accessed through the main menu bar. Users can additionally access most features via the toolbar, which can be hidden. Basic tools such as the tool palette can be accessed by clicking the options to the left of the file's name. Advanced editing tools can be found in the layer panel. Adopting the 'drag and drop' interface allows users to move multiple layers, edit their content, and delete them all at once. The application's feature-parity has brought its price to an incredible \$800 USD. On the other hand, Photoshop Elements is completely free, making it ideal for beginners and others with limited budgets. Adobe Photoshop Elements was launched after the success of Photoshop. Heralded as a threat to the existing market, it combines powerful photo editing and a web gallery & publish in a single package — offering a simpler and richer user experience than traditional Photoshop. Adobe Photoshop Features: This application can be used for almost any sort of image editing. The most common use case for such a simple application is simple retouching and editing. Such images can include lines, capsules, shapes, text, and other features. Members of Adobe's Creative Cloud can use Premiere Pro and After effects to edit video. This software is used for compositing, retouching, and other advanced motion graphics. It can be used for photography, video, and even television. Mainly used for photo editing, Photoshop Elements was one of the first products that introduced photography to the public, especially to the average consumer. In fact, it was even used to edit children's pictures. Today, it is still considered one of the

best tools for photo editing.

Now you can easily edit and use Photoshop to change, repair and enhance any photo and any image online or on your desktop. Whether you are a professional photographer, graphic designer or an amateur photographer, Photoshop can help you improve, correct, and optimize every photo. The new Adobe CS6 toolset gives you more power and flexibility to work with your images and content. For example, the All Levels Adjustment tool makes it possible for you to easily refine general image brightness, contrast, and other image adjustments so you can quickly see the effects of your adjustments as soon as you apply them. In addition, the Photoshop Shadow and Highlight tools let you easily remove or replace shadows and highlights—which can make a big difference when correcting and enhancing images. "When it comes to tools, action usability and workflow, sharing modern apps, and the cloud, Adobe is going beyond," said Rami Al-Qudsi, general manager of new engineering for Adobe. "We're in the midst of a tsunami of amazing technology that will make the creative conversation even more powerful and collaborative. Collaborating with experts, viewing work in a browser, and collaborating in real time will fundamentally change the way people work and create." "We are committed to empowering people to create and collaborate together. With the release of Share for Review, we can help our customers succeed in any environment or shared workspace," said Judith Eskenazi, vice president, product management, Creative Cloud Enterprise. "With a more efficient workflow and a richer collection of tools, Share for Review offers a new approach to the way customers work with Photoshop."

https://zeno.fm/radio/ultimate-suite-for-excel-2018-5-2254-9904-crack-2019-2020 https://zeno.fm/radio/whatsender-pro-5-cracked https://zeno.fm/radio/heidenhain-itnc-530-demo-crack https://zeno.fm/radio/volvo-radio-code-calculator-serial-number https://zeno.fm/radio/kmsauto-net-2015-v1-3-6-portable https://zeno.fm/radio/sb3utility-download-hongfire https://zeno.fm/radio/teamspeak-3-server-license-crack-52 https://zeno.fm/radio/free-download-style-keyboard-yamaha-psr-s910-pop-indonesia https://zeno.fm/radio/autodesk-3ds-max-2009-64-bit-xforce-keygen https://zeno.fm/radio/libros-de-senati-en-pdf https://zeno.fm/radio/magix-music-maker-17-premium-serial-number-only https://zeno.fm/radio/environmental-studies-book-by-rajagopalan-pdf-free-download https://zeno.fm/radio/mixed-in-key-mashup-2-crack https://zeno.fm/radio/ps3-emulatorx-v1-1-7-bios-file-free-download https://zeno.fm/radio/ps3-emulatorx-v1-1-7-bios-file-free-download

Once you have imported images into Photoshop, you are then able to change the color of anything from the lighting on the floor in the background to the skin tone of the image. The basic set of tools in Photoshop are:

- Layer: Layers are files called layers in the file system. You can use a layer to separate different parts of an image.
- Layer Masks: Layers that you create can have a mask. A mask is a way to block out part of a layer, so that only the chosen section is exposed when you view a photo. Masks allow you to create special effects.
- Raster Effects: Raster effects are shapes you can use to make objects appear larger or

smaller. They can also distort more when you zoom and crop. Raster effects don't work with vector graphics.

- **Smart Objects**: A smart object allows you to lock a path or layer that contains text, shapes, or other content within your layers. You can then change the size of the text, change the font, or control other features without affecting the rest of your image.
- **The Palette**: The Palette is a central location for most of your images in Photoshop. The palette interface is an all-in-one place where you can quickly access and move Assets. This is where you can view and control the photos in your image.

It is a popular photograph editing program for transferring images between operating systems, for correcting color balance, for changing the look and feel, for removing stock picture frames and cropping images. The Adobe Photoshop Elements program, available for both mac OS X and Windows Operating Systems, is a portable version of the Photoshop program. It includes the same features as the aforementioned Photoshop program, but at a fraction of the price.

This is great for viewing your Web and Print content onscreen. It automatically represents colors used, such as creating palettes and working in a more professional manner. Editing and fixing the problem can be performed with more precision. The brush filter affects all pixels in the selection. So, if you paint with a brush, the selection is the brush work. If you manually paint with a brush, selecting the work and deselecting the brush work is the undoable operation. With the burst feature you can choose where you want the next shoot from. Start with a group of five images and then snap the next image from that group. The new images will show up in the burst panel. After denoting the areas of the image where you want to fix the issue further, you can choose which tool to use to correct the color and most of the other features according to your purpose. Some tools enable you to correct the most diverse features of an image such as - Below is a brief description of all the tools available in Photoshop for the most common purposes, mainly in editing, retouching or improving an image. Create, edit, share, print, convert, and more: Below is a brief description of all the tools available in Photoshop to the most common purposes, mainly in editing, retouching or improving an image. Create, edit, share, print, convert, and more: Layer masks enable you to work on individual layers without losing any information of the workspace. If you're working on an image while keeping Car, for example, and want to hide whole car with a clipping mask, you can do it and the rest will remain intact in your image.